#### MIE-PDB.16: Advanced Database Systems

http://www.ksi.mff.cuni.cz/~svoboda/courses/211-MIE-PDB/

# Graph Databases: Neo4j

### Martin Svoboda

martin.svoboda@fit.cvut.cz

7. 12. 2021

Charles University, Faculty of Mathematics and Physics Czech Technical University in Prague, Faculty of Information Technology

## **Lecture Outline**

#### **Graph databases**

Introduction

### Neo4j

- Data model: property graphs
- Traversal framework
- Cypher query language
  - Read, write, and general clauses

# **Graph Databases**

Data model

- Property graphs
  - Directed / undirected graphs, i.e. collections of ...
    - nodes (vertices) for real-world entities, and
    - relationships (edges) among these nodes
  - Both the nodes and relationships can be associated with additional properties

Types of databases

- Non-transactional = small number of large graphs
- Transactional = large number of small graphs

# **Graph Databases**

Query patterns

- Create, update or remove a node / relationship in a graph
- Graph algorithms (shortest paths, spanning trees, ...)
- General graph traversals
- Sub-graph queries or super-graph queries
- Similarity based queries (approximate matching)

# Neo4j Graph Database

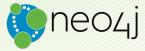

### Neo4j

#### Graph database

- https://neo4j.com/
- Features
  - Open source, massive scalability (billions of nodes), high availability, fault-tolerant, master-slave replication, ACID transactions, embeddable, ...
  - Expressive graph query language (Cypher), traversal framework
- Developed by Neo Technology
- Implemented in Java
- Operating systems: cross-platform
- Initial release in 2007

### Data Model

Database system structure

 $\mathsf{Instance} \to \mathsf{single} \ \mathbf{graph}$ 

Property graph = directed labeled multigraph

Collection of vertices (nodes) and edges (relationships)

Graph node

- Has a unique (internal) identifier
- Can be associated with a set of labels
  - Allow us to categorize nodes
- Can also be associated with a set of properties
  - Allow us to store additional data together with nodes

### Data Model

#### Graph relationship

- Has a unique (internal) identifier
- Has a direction
  - Relationships are <u>equally well traversed in either direction</u>!
  - Directions can even be ignored when querying at all
- Always has a start and end node
  - Can be recursive (i.e. loops are allowed as well)
- Is associated with exactly one type
- Can also be associated with a set of properties

### Data Model

Node and relationship property

- Key-value pair
  - Key is a string
  - Value is an atomic value of any primitive data type, or an array of atomic values of one primitive data type

### Primitive data types

- boolean boolean values true and false
- byte, short, int, long integers (1B, 2B, 4B, 8B)
- float, double floating-point numbers (4B, 8B)
- char one Unicode character
- String sequence of Unicode characters

# **Sample Data**

#### Sample graph with movies and actors

```
(m1:MOVIE { id: "vratnelahve", title: "Vratné lahve", year: 2006 })
(m2:MOVIE { id: "samotari", title: "Samotáři", year: 2000 })
(m3:MOVIE { id: "medvidek", title: "Medvidek", year: 2007 })
(m4:MOVIE { id: "stesti", title: "Štěstí", year: 2005 })
(a1:ACTOR { id: "trojan", name: "Ivan Trojan", year: 1964 })
(a2:ACTOR { id: "machacek", name: "Jiří Macháček", year: 1966 })
(a3:ACTOR { id: "schneiderova", name: "Jitka Schneiderová", year: 1973 })
(a4: ACTOR { id: "sverak", name: "Zdeněk Svěrák", vear: 1936 })
(m1)-[c1:PLAY \{ role: "Robert Landa" \}] \rightarrow (a2)
(m1)-[c2:PLAY { role: "Josef Tkaloun" }]->(a4)
(m2)-[c3:PLAY { role: "Ondřej" }]->(a1)
(m2)-[c4:PLAY { role: "Jakub" }]->(a2)
(m2)-[c5:PLAY { role: "Hanka" }]->(a3)
(m3)-[c6:PLAY { role: "Ivan" }]->(a1)
(m3)-[c7:PLAY { role: "Jirka", award: "Czech Lion" }]->(a2)
```

# Neo4j Interfaces

#### Database architecture

- Client-server
- Embedded database
  - Directly integrated within your application

### Neo4j drivers

- Official: Java, .NET, JavaScript, Python
- Community: C, C++, PHP, Ruby, Perl, R, ...

### Neo4j shell

Interactive command-line tool

### **Query patterns**

- Cypher declarative graph query language
- Traversal framework

### **Traversal Framework**

# **Traversal Framework**

#### **Traversal framework**

- Allows us to express and execute graph traversal queries
- Based on callbacks, executed lazily

### **Traversal description**

Defines rules and other characteristics of a traversal

#### Traverser

- Initiates and manages a particular graph traversal according to...
  - the provided traversal description, and
  - graph node / set of nodes where the traversal starts
- Allows for the iteration over the matching paths, one by one

## **Traversal Framework: Example**

#### Find actors who played in Medvídek movie

```
TraversalDescription td = db.traversalDescription()
  .breadthFirst()
  .relationships(Types.PLAY, Direction.OUTGOING)
  .evaluator(Evaluators.atDepth(1));
Node s = db.findNode(Label.label("MOVIE"), "id", "medvidek");
Traverser t = td.traverse(s):
for (Path p : t) {
  Node n = p.endNode();
  System.out.println(
   n.getProperty("name")
 );
3
```

Ivan Trojan Jiří Macháček

### **Traversal Description**

### Components of a traversal description

- Order
  - Which graph traversal algorithm should be used
- Expanders
  - What relationships should be considered
- Uniqueness
  - Whether nodes / relationships can be visited repeatedly
- Evaluators
  - When the traversal should be terminated
  - What should be included in the query result

# **Traversal Description: Order**

#### Order

Which graph traversal algorithm should be used?

- Standard depth-first or breadth-first methods can be selected or specific branch ordering policies can also be implemented
- Usage: td.breadthFirst() td.depthFirst()

## **Traversal Description: Expanders**

#### Path expanders

Being at a given node...

what relationships should next be followed?

- Expander specifies one allowed...
  - relationship type and direction
    - Direction.INCOMING
    - Direction.OUTGOING
    - Direction.<mark>BOTH</mark>
- Multiple expanders can be specified at once
  - When none is provided, then all the relationships are permitted
- Usage:

td.relationships(type, direction)

# **Traversal Description: Uniqueness**

#### Uniqueness

Can particular nodes / relationships be revisited?

- Various uniqueness levels are provided
  - Uniqueness.NONE no filter is applied
  - Uniqueness.RELATIONSHIP\_PATH Uniqueness.NODE\_PATH
    - Nodes / relationships within a current path must be distinct
  - Uniqueness.RELATIONSHIP\_GLOBAL Uniqueness.NODE\_GLOBAL (default)
    - No node / relationship may be visited more than once
- Usage:

### td.uniqueness(level)

### **Traversal Description: Evaluators**

#### Evaluators

Considering a particular path... should this path be included in the result? should the traversal further continue?

- Available evaluation actions
  - Evaluation.INCLUDE\_AND\_CONTINUE Evaluation.INCLUDE\_AND\_PRUNE Evaluation.EXCLUDE\_AND\_CONTINUE Evaluation.EXCLUDE\_AND\_PRUNE
- Meaning of these actions
  - INCLUDE / EXCLUDE = whether to include the path in the result
  - CONTINUE / PRUNE = whether to continue the traversal

### **Traversal Description: Evaluators**

#### **Predefined evaluators**

• ...

- Evaluators.all()
  - Never prunes, includes everything
- Evaluators.excludeStartPosition()
  - Never prunes, includes everything except the starting nodes
- Evaluators.atDepth(depth) Evaluators.toDepth(maxDepth) Evaluators.fromDepth(minDepth) Evaluators.includingDepths(minDepth, maxDepth)
  - Includes only positions within the specified interval of depths

## **Traversal Description: Evaluators**

#### Evaluators

• Usage:

td.evaluator(evaluator)

- Note that evaluators are applied even for the starting nodes!
- When multiple evaluators are provided...
  - then they must all agree on both the questions
- When no evaluator is provided...
  - then the traversal never prunes and includes everything

### **Traverser**

#### Traverser

- Allows us to perform a particular graph traversal
  - with respect to a given traversal description
  - starting at a given node / nodes
- Usage: t = td.traverse(node, ...)
  - for (Path p : t) { ... }
    - Iterates over all the paths
  - for (Node n : t.nodes()) { ... }
    - Iterates over all the paths, returns their end nodes
  - for (Relationship r:t.relationships()) { ... }
    - Iterates over all the paths, returns their last relationships

#### Path

Well-formed sequence of interleaved nodes and relationships

### **Traversal Framework: Example**

#### Find actors who played with Zdeněk Svěrák

```
TraversalDescription td = db.traversalDescription()
  .depthFirst()
  .uniqueness(Uniqueness.NODE GLOBAL)
  .relationships(Types.PLAY)
  .evaluator(Evaluators.atDepth(2))
  .evaluator(Evaluators.excludeStartPosition());
Node s = db.findNode(Label.label("ACTOR"), "id", "sverak");
Traverser t = td.traverse(s):
for (Node n : t.nodes()) {
 System.out.println(
    n.getProperty("name")
  ):
}
```

Jiří Macháček

# Cypher

# Cypher

### Cypher

### • Declarative graph query language

- Allows for expressive and efficient querying and updates
- Inspired by SQL (query clauses) and SPARQL (pattern matching)
- OpenCypher
  - Ongoing project aiming at Cypher standardization
  - http://www.opencypher.org/

#### Clauses

- E.g. MATCH, RETURN, CREATE, ...
- Clauses can be (almost arbitrarily) chained together
  - Intermediate result of one clause is passed to a subsequent one

# **Sample Query**

#### Find names of actors who played in Medvídek movie

```
MATCH (m:MOVIE)-[r:PLAY]->(a:ACTOR)
WHERE m.title = "Medvidek"
RETURN a.name, a.year
ORDER BY a.year
```

| a.name        | a.year |
|---------------|--------|
| Ivan Trojan   | 1964   |
| Jiří Macháček | 1966   |

### Clauses

Read clauses and their sub-clauses

- MATCH specifies graph patterns to be searched for
  - WHERE adds additional filtering constraints

Write clauses and their sub-clauses

- CREATE creates new nodes or relationships
- DELETE deletes nodes or relationships
- SET updates labels or properties
- REMOVE removes labels or properties

### Clauses

• ...

General clauses and their sub-clauses

- RETURN defines what the query result should contain
  - ORDER BY describes how the query result should be ordered
  - SKIP excludes certain number of solutions from the result
  - LIMIT limits the number of solutions to be included
- WITH allows query parts to be chained together

Path pattern expression

- Sequence of interleaved node and relationship patterns
- Describes a single path (not a general subgraph)

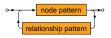

- ASCII-Art inspired syntax
  - Circles () for nodes
  - Arrows <--, --, --> for relationships

#### Node pattern

Matches one data node

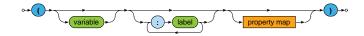

- Variable
  - Allows us to access a given node later on
- Set of labels
  - Data node must have all the specified labels to be matched
- Property map
  - Data node must have all the requested properties (including their values) to be matched (the order is unimportant)

Property map

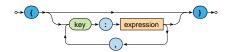

#### Relationship pattern

Matches one data relationship

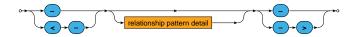

#### Relationship pattern

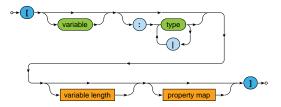

- Variable
  - Allows us to access a given node later on
- Set of types
  - Data relationship must be of one of the enumerated types to be matched

Relationship pattern (cont.)

- Property map
  - Data relationship must have all the requested properties
- Variable path length
  - Allows us to match paths of arbitrary lengths (not just exactly one relationship)

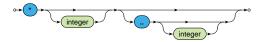

Examples: \*, \*4, \*2..6, \*..6, \*2..

#### Examples

| 0                                                     |  |
|-------------------------------------------------------|--|
| (x)(y)                                                |  |
| (m:MOVIE)>(a:ACTOR)                                   |  |
| (:MOVIE)>(a { name: "Ivan Trojan" })                  |  |
| ()<-[r:PLAY]-()                                       |  |
| (m)-[:PLAY { role: "Ivan" }]->()                      |  |
| (:ACTOR { name: "Ivan Trojan" })-[:KNOW *2]->(:ACTOR) |  |
| ()-[:KNOW *5]->(f)                                    |  |

### **Match Clause**

#### MATCH clause

- Allows to search for **sub-graphs of the data graph** that match the provided path pattern / patterns (all of them)
  - Query result (table) = unordered set of solutions
  - One solution (row) = set of variable bindings
- Each variable has to be bound

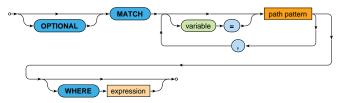

### **Match Clause**

WHERE sub-clause may provide additional constraints

- These constraints are evaluated directly during the matching phase (i.e. <u>not after it</u>)
- Typical usage
  - Boolean expressions
  - Comparisons
  - Path patterns true if at least one solution is found

• ...

# Match Clause: Example

## Find names of actors who played with Ivan Trojan in any movie

```
MATCH (i:ACTOR)<-[:PLAY]-(m:MOVIE)-[:PLAY]->(a:ACTOR)
WHERE (i.name = "Ivan Trojan")
RETURN a.name
```

| i    | m         | а    |               | a.name             |
|------|-----------|------|---------------|--------------------|
| (a1) | (m2)      | (a2) | $\Rightarrow$ | Jiří Macháček      |
| (a1) | (m2)      | (a3) | $\rightarrow$ | Jitka Schneiderová |
| (a1) | (m3) (a2) |      | Jiří Macháček |                    |

## **Match Clause**

### **Uniqueness requirement**

• One data node may match several query nodes, but one data relationship <u>may not</u> match several query relationships

### OPTIONAL MATCH

- Attempts to find matching data sub-graphs as usual...
- but when no solution is found, one specific solution with all the variables bound to NULL is generated
- Note that

either the whole pattern is matched, or nothing is matched

# Match Clause: Example

Find movies filmed in 2005 or earlier and names of their actors (if any)

```
MATCH (m:MOVIE)
WHERE (m.year <= 2005)
OPTIONAL MATCH (m)-[:PLAY]->(a:ACTOR)
RETURN m.title, a.name
```

|      |               | m    | а    |               | m.title  | a.name             |
|------|---------------|------|------|---------------|----------|--------------------|
| m    |               | (m2) | (a1) |               | Samotáři | Ivan Trojan        |
| (m2) | $\Rightarrow$ | (m2) | (a2) | $\Rightarrow$ | Samotáři | Jiří Macháček      |
| (m4) |               | (m2) | (a3) |               | Samotáři | Jitka Schneiderová |
|      |               | (m4) | NULL |               | Štěstí   | NULL               |

### **RETURN** clause

- Defines what to include in the query result
  - Projection of variables, properties of nodes or relationships (via dot notation), aggregation functions, ...
- Optional ORDER BY, SKIP and LIMIT sub-clauses

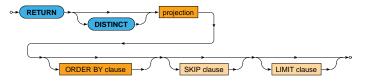

### RETURN DISTINCT

Duplicate solutions (rows) are removed

## Projection

- \* = all the variables
  - Can only be specified as the very first item
- AS allows to explicitly (re)name output records

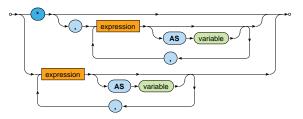

### ORDER BY sub-clause

## • Defines the order of solutions within the query result

- Multiple criteria can be specified
- Default direction is ASC
- The order is undefined unless explicitly defined
- Nodes and relationships as such cannot be used as criteria

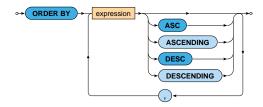

### SKIP sub-clause

• Determines the **number of solutions to be skipped** in the query result

#### 

### LIMIT sub-clause

• Determines the **number of solutions to be included** in the query result

## With Clause

### WITH clause

- Constructs intermediate result
  - Analogous behavior to the RETURN clause
  - Does not output anything to the user, just forwards the current result to the subsequent clause
- Optional WHERE sub-clause can also be provided

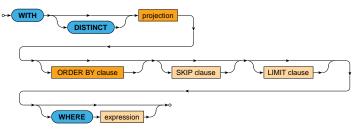

# With Clause: Example

### Numbers of movies in which actors born in 1965 or later played

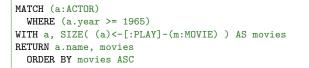

| а    |               | а    | movies |               | a.name             | movies |
|------|---------------|------|--------|---------------|--------------------|--------|
| (a2) | $\Rightarrow$ | (a2) | 3      | $\Rightarrow$ | Jitka Schneiderová | 1      |
| (a3) |               | (a3) | 1      |               | Jiří Macháček      | 3      |

# **Query Structure**

Chaining of Cypher clauses (simplified)

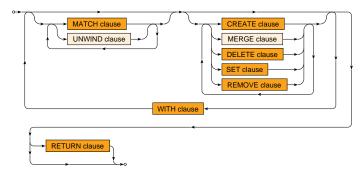

- Read clauses: MATCH, ...
- Write clauses: CREATE, DELETE, SET, REMOVE, ...

# **Query Structure**

## **Query parts**

• ....

- WITH clauses split the whole query into query parts
- Certain restrictions apply...
  - Read clauses (if any) must precede write clauses (if any) in every query part
  - The last query part must be terminated by a RETURN clause
    - Unless this part contains at least one write clause
    - I.e. read-only queries must return data

## **Expressions**

## Literal expressions

- Integers: decimal, octal, hexadecimal
- Floating-point numbers
- Strings
  - Enclosed in double or single quotes
  - Standard escape sequences
- Boolean values: true, false
- NULL value (cannot be stored in data graphs)

## Other expressions

 Collections, variables, property accessors, function calls, path patterns, boolean expressions, arithmetic expressions, comparisons, regular expressions, predicates, ...

## **Lecture Conclusion**

## Neo4j = graph database

- Property graphs
- Traversal framework
  - Path expanders, uniqueness, evaluators, traverser
- Cypher = graph query language
  - Read (sub-)clauses: MATCH, WHERE, ...
  - Write (sub-)clauses: CREATE, DELETE, SET, REMOVE, ...
  - General (sub-)clauses: RETURN, WITH, ORDER BY, LIMIT, ...